Подписан: Пономарёв Сергей Владимирович<br>DN: C=RU. OU=Исполняющий DN: C=RU, OU=Исполняющий<br>обязанности директора,<br>О=Воронежский филиал ФТБОУ<br>ВО «ГУМРФ имени адмирала<br>ВО «ГУМРФ имени адмирала<br>CN=Пономарёв Сергей<br>Е=director@vrn.gumrf.ru<br>Основание: я подтверждаю этот<br>Основание: я подтвержд

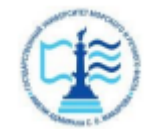

Федеральное агентство морского и речного транспорта Федеральное государственное бюджетное образовательное учреждение высшего образования «Государственный университет морского и речного флота имени адмирала С.О. Макарова» Воронежский филиал ФГБОУ ВО «ГУМРФ имени адмирала С.О. Макарова»

Кафедра экономики и менеджмента

 $ATAD$ **УТВЕРЖДАЮ** И. о. директора филиала (подпись) Пономарёв С. В. «28» июня 2021 г.

## РАБОЧАЯ ПРОГРАММА

дисциплины «**Экономическая оценка инвестиционных проектов**»

Направление подготовки: **38.03.01 «Экономика»** 

Направленность (профиль): **Экономика предприятий и организаций**

Уровень высшего образования: **бакалавриат**

Форма обучения: **очная, очно-заочное**

## 1. Перечень планируемых результатов обучения по дисциплине, соотнесенные с установленными в ОПОП индикаторами достижения компетенций

Таблица 1

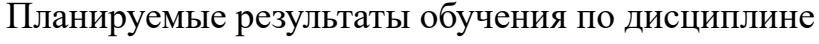

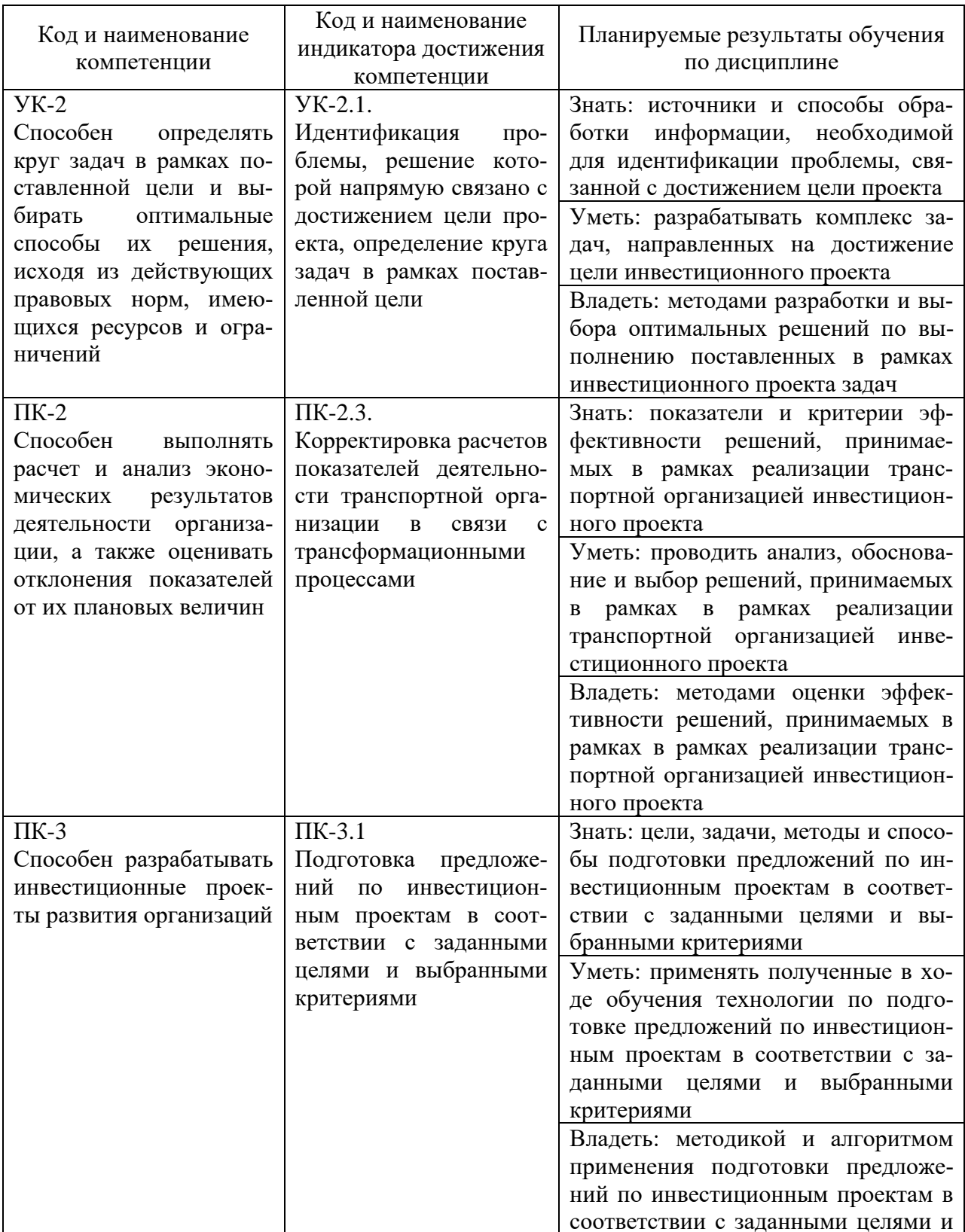

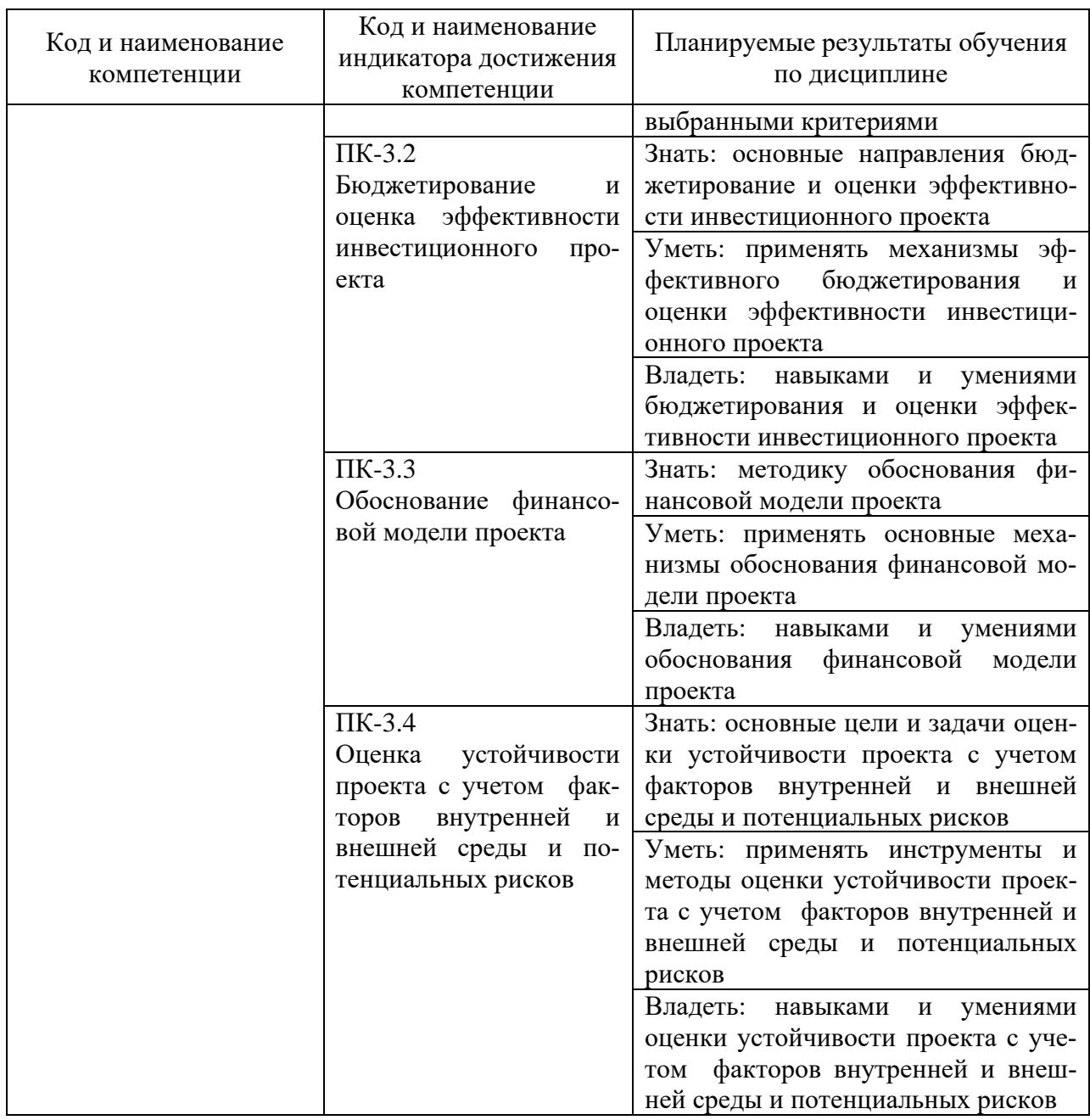

### 2. Место дисциплины в структуре образовательной программы

В соответствии с учебным планом по направлению подготовки 38.03.01 «Экономика» дисциплина «Экономическая оценка инвестиционных проектов» относится к части, дисциплин, формируемых участниками образовательных отношений. Дисциплина базируется на знаниях и умениях, полученных обучающимися при изучении дисциплин: «Макроэкономика», «Экономика транспорта», «Организация предпринимательской деятельности», «Основы управленческой экономики», «Управление социально-трудовыми отношениями».

#### 3. Объем дисциплины в зачетных единицах и виды учебных занятий

Общая трудоемкость учебной дисциплины составляет 5 з.е., 180 часа.

Дисциплина может реализовываться с применением дистанционных образовательных технологий.

Таблица 2

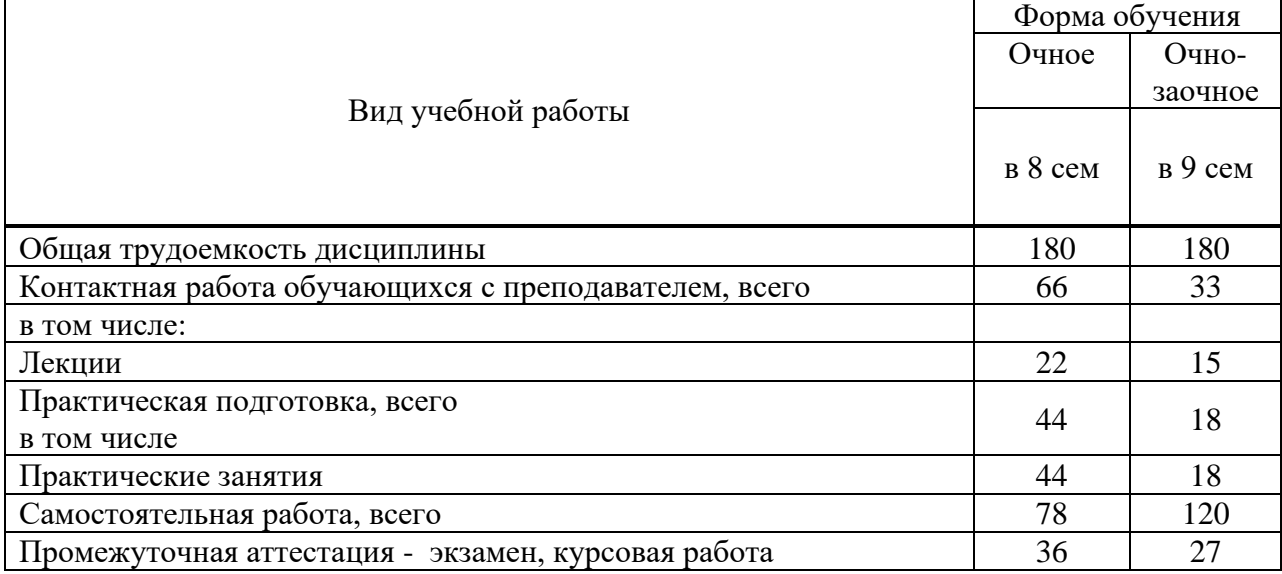

#### Объем дисциплин по составу

### **4. Содержание дисциплины, структурированное по темам (разделам) с указанием отведенного на них количества академических часов и видов учебных занятий**

### **4.1. Лекции. Содержание тем дисциплины**

Таблица 3

#### Содержание темы дисциплины

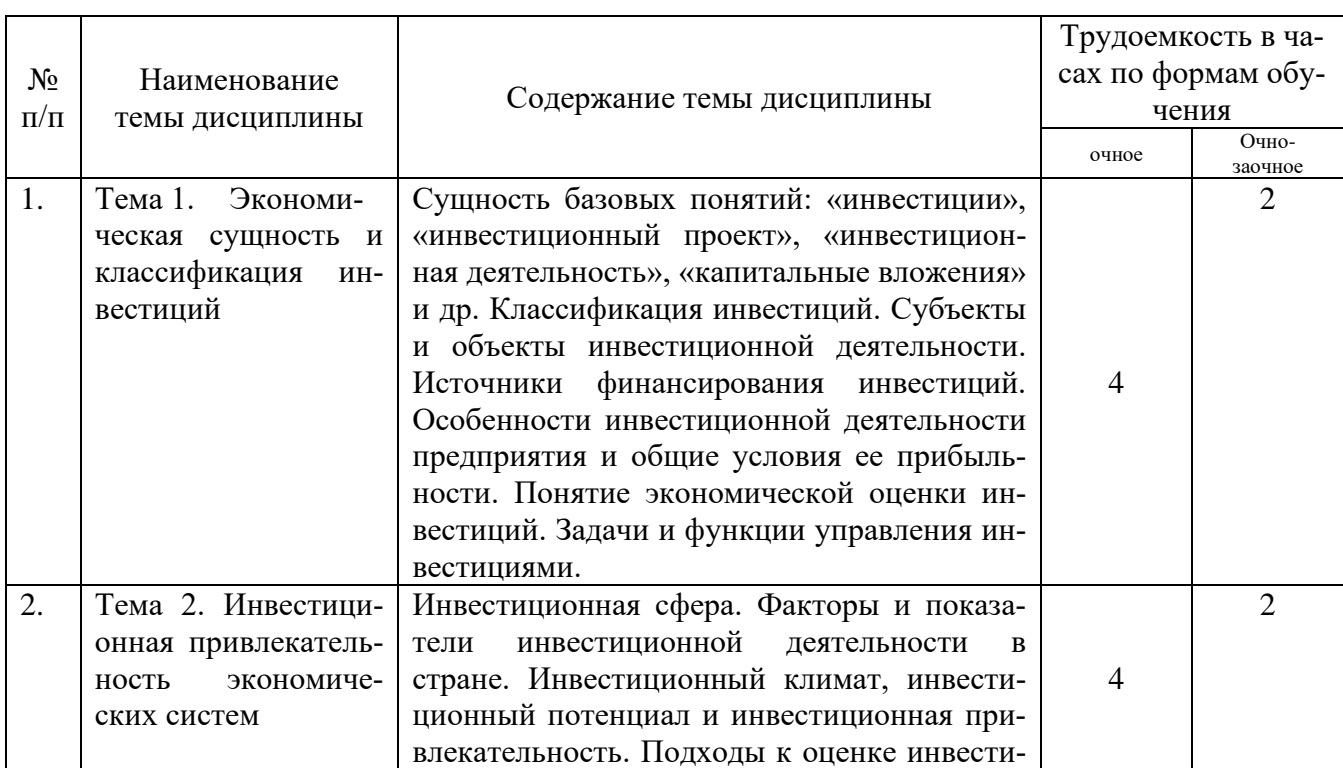

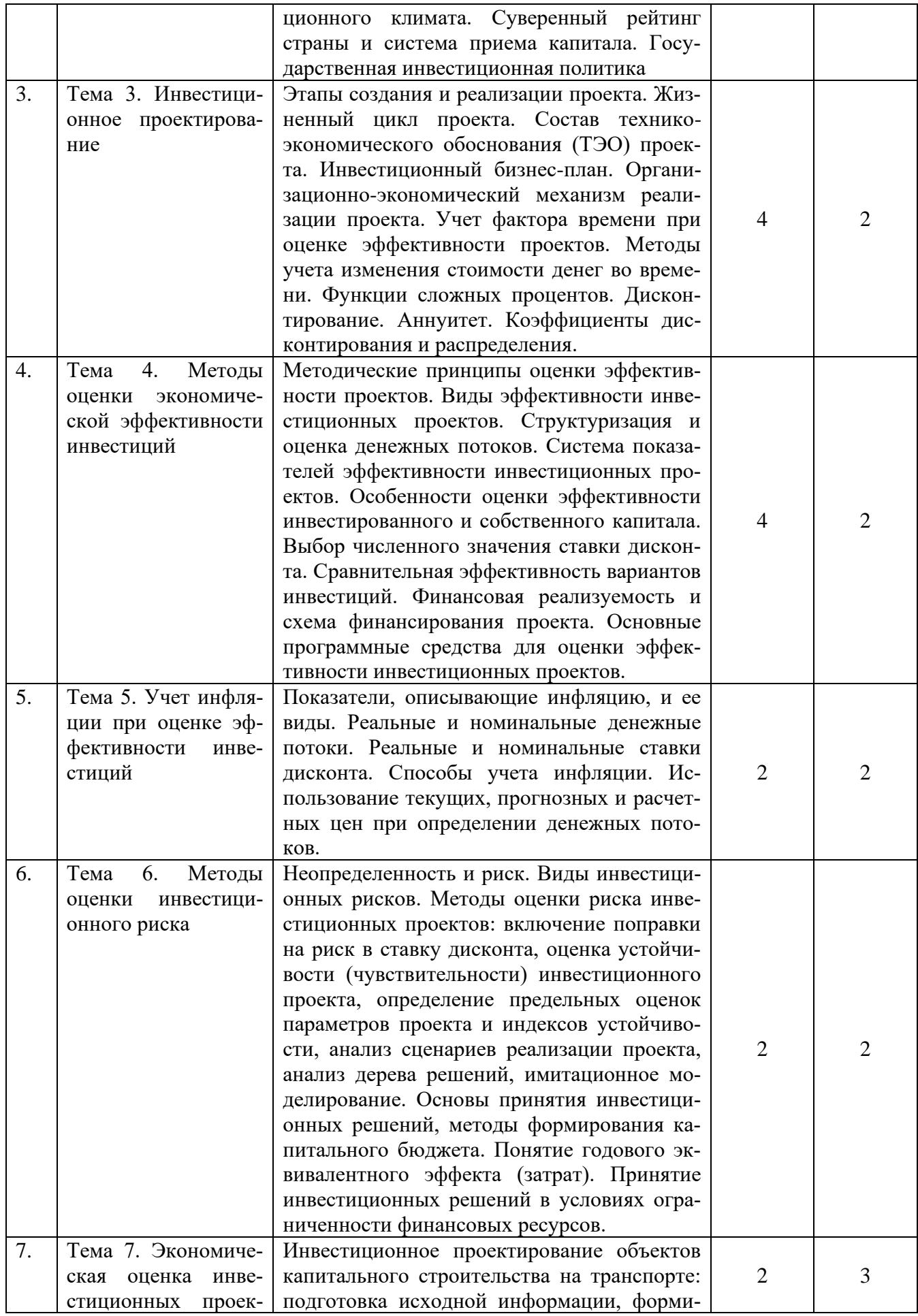

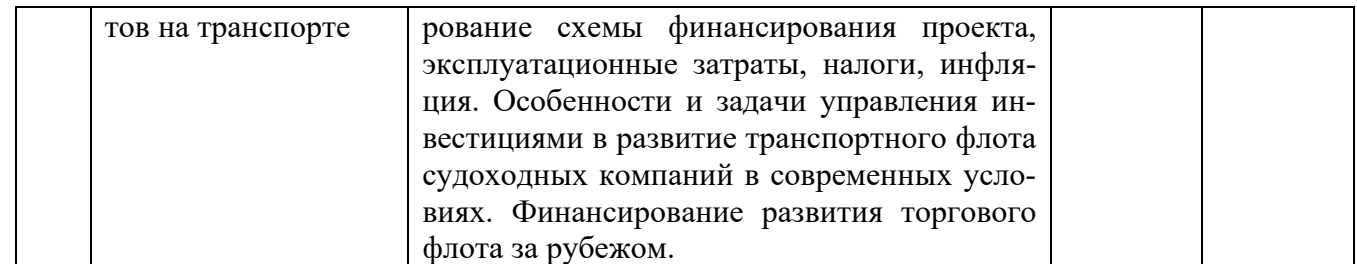

### 4.2. Практическая подготовка

# 4.2.1. Лабораторные работы - не предусмотрены учебным рабочим планом.

## 4.2.2. Практические занятия

Таблица 4

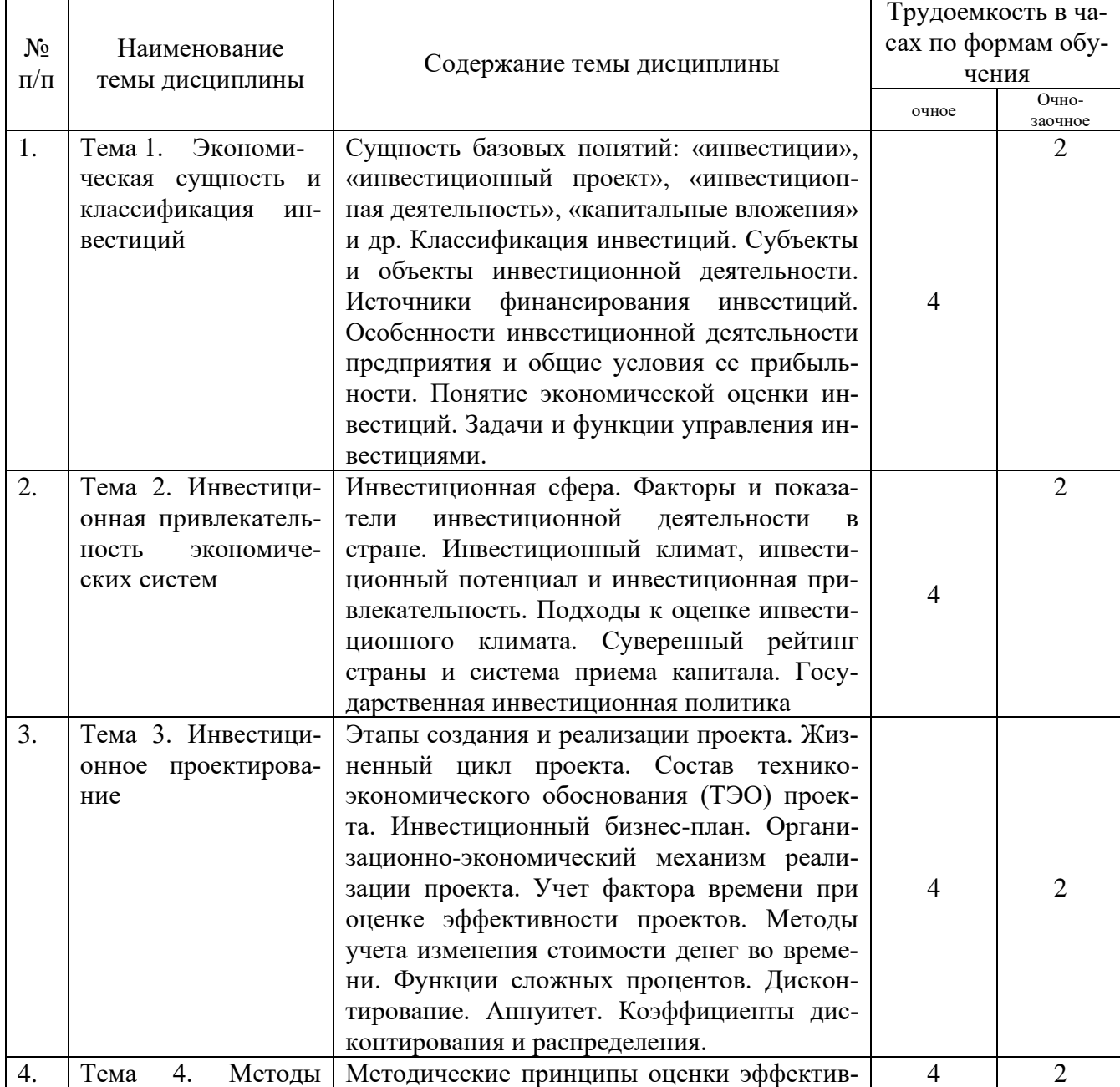

# Практические занятия

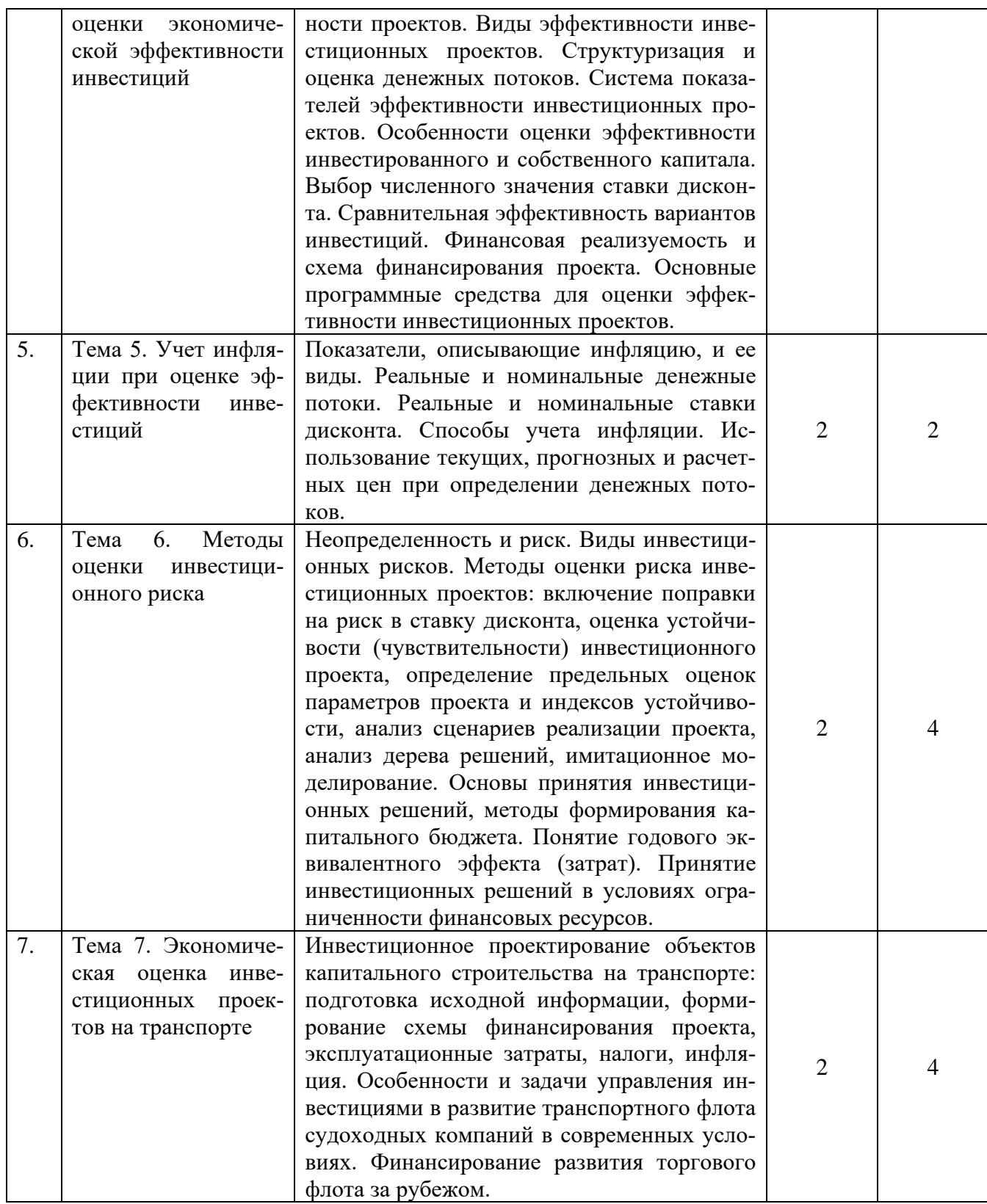

# **5. Самостоятельная работа**

Таблица 5

# Самостоятельная работа

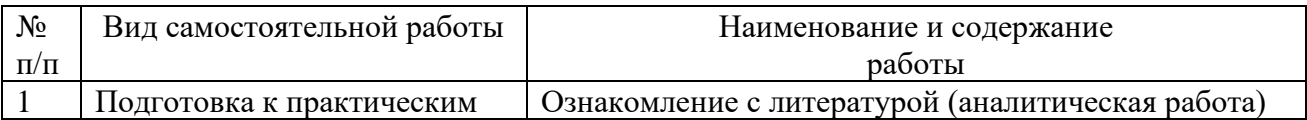

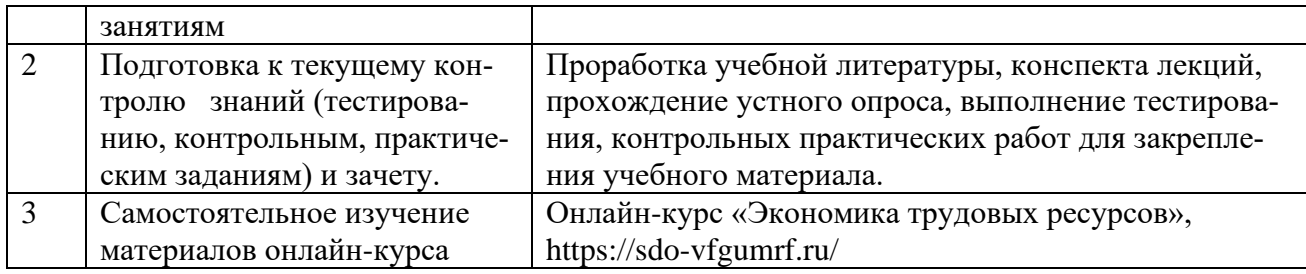

### **6. Фонд оценочных средств для проведения промежуточной аттестации обучающихся по дисциплине**

Приведен в приложении к рабочей программе.

### **7. Перечень основной, дополнительной учебной литературы и учебнометодической литературы для самостоятельной работы обучающихся, необходимой для освоения дисциплины**

Таблица 6

Перечень основной, дополнительной учебной литературы и учебнометодической литературы

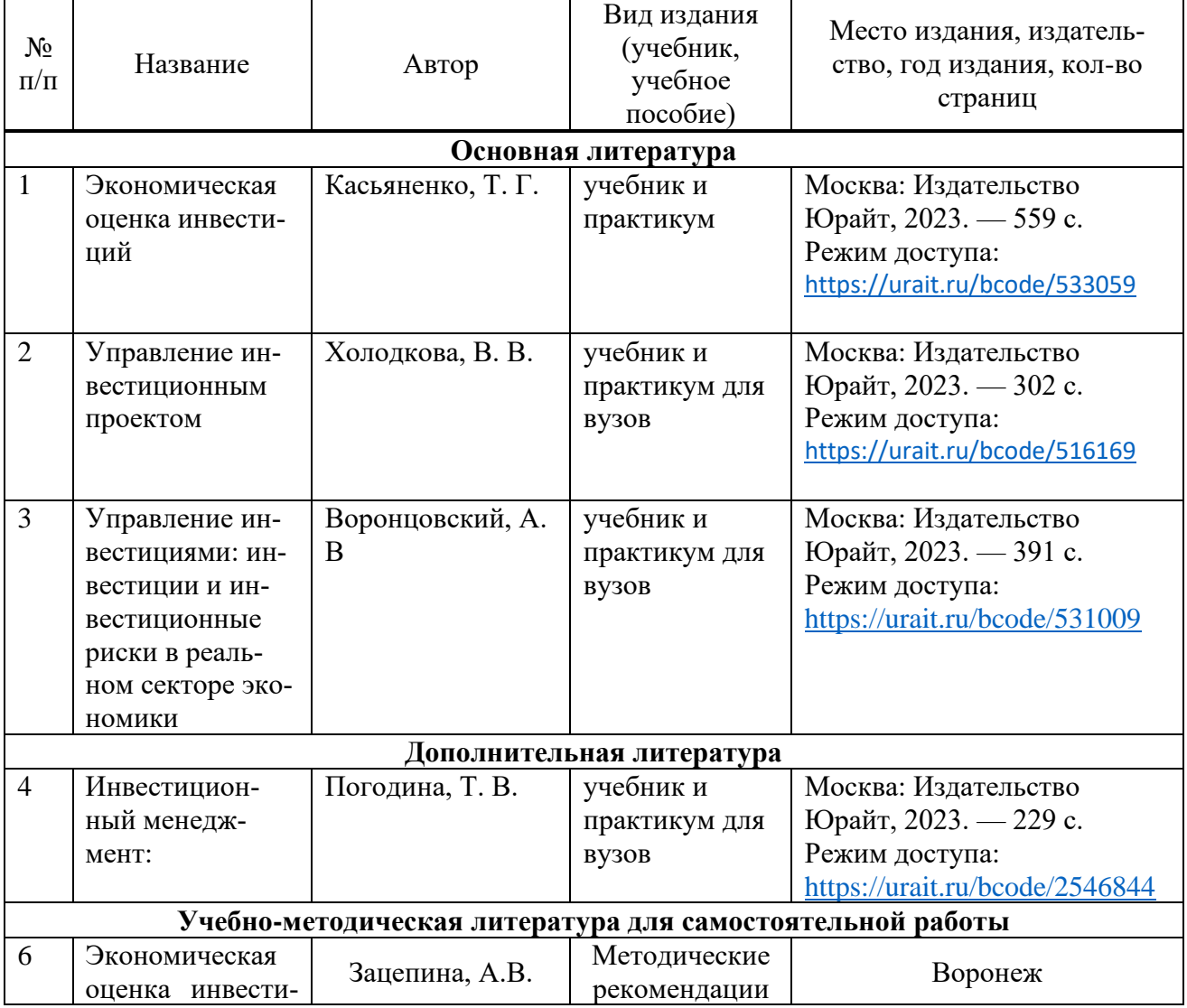

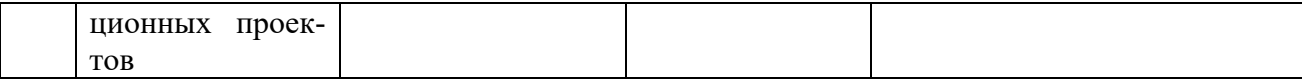

### **8. Перечень ресурсов информационно-телекоммуникационной сети «Интернет», необходимых для освоения дисциплины**

Таблица 7

### Перечень современных профессиональных баз данных и информационных справочных систем

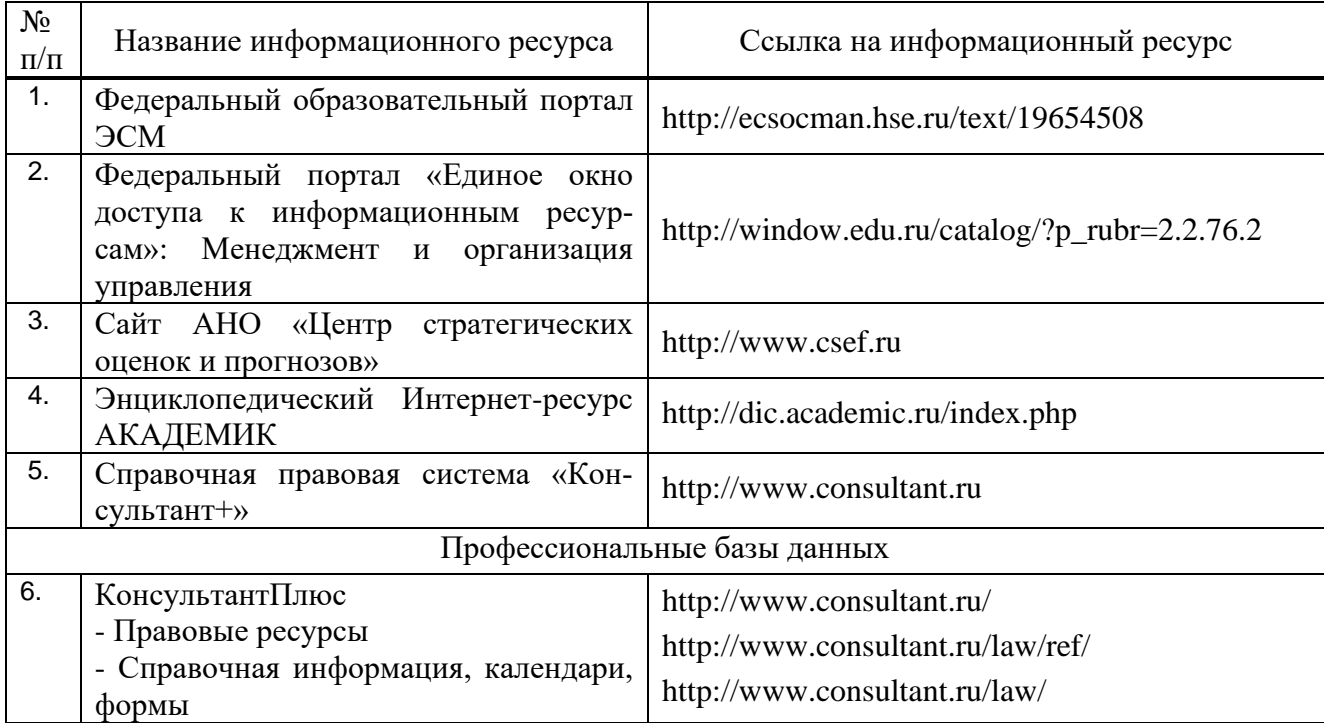

### **9. Перечень лицензионного и свободно распространяемого программного обеспечения**

Таблица 8

Перечень лицензионного и свободно распространяемого программного обеспечения

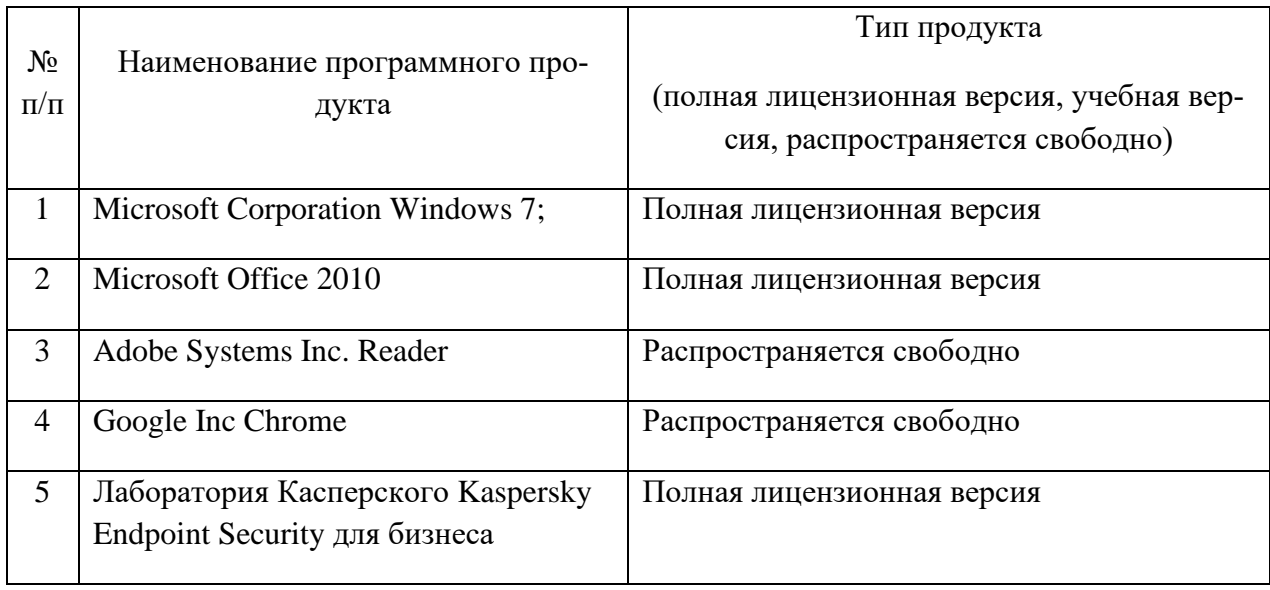

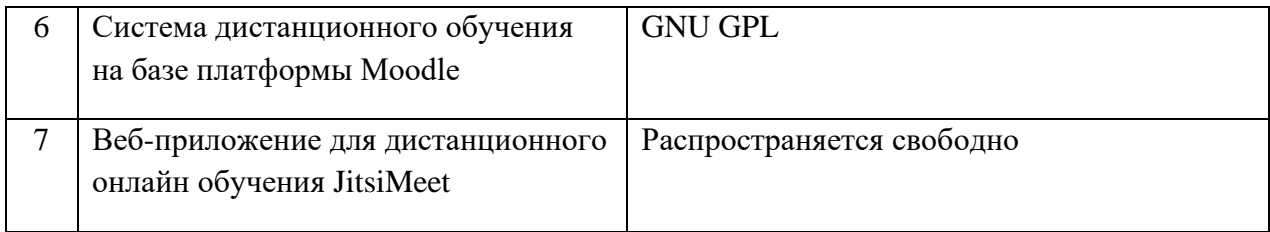

### **10.Описание материально-технической базы, необходимой для осуществления образовательного процесса по дисциплине**

Таблица 9

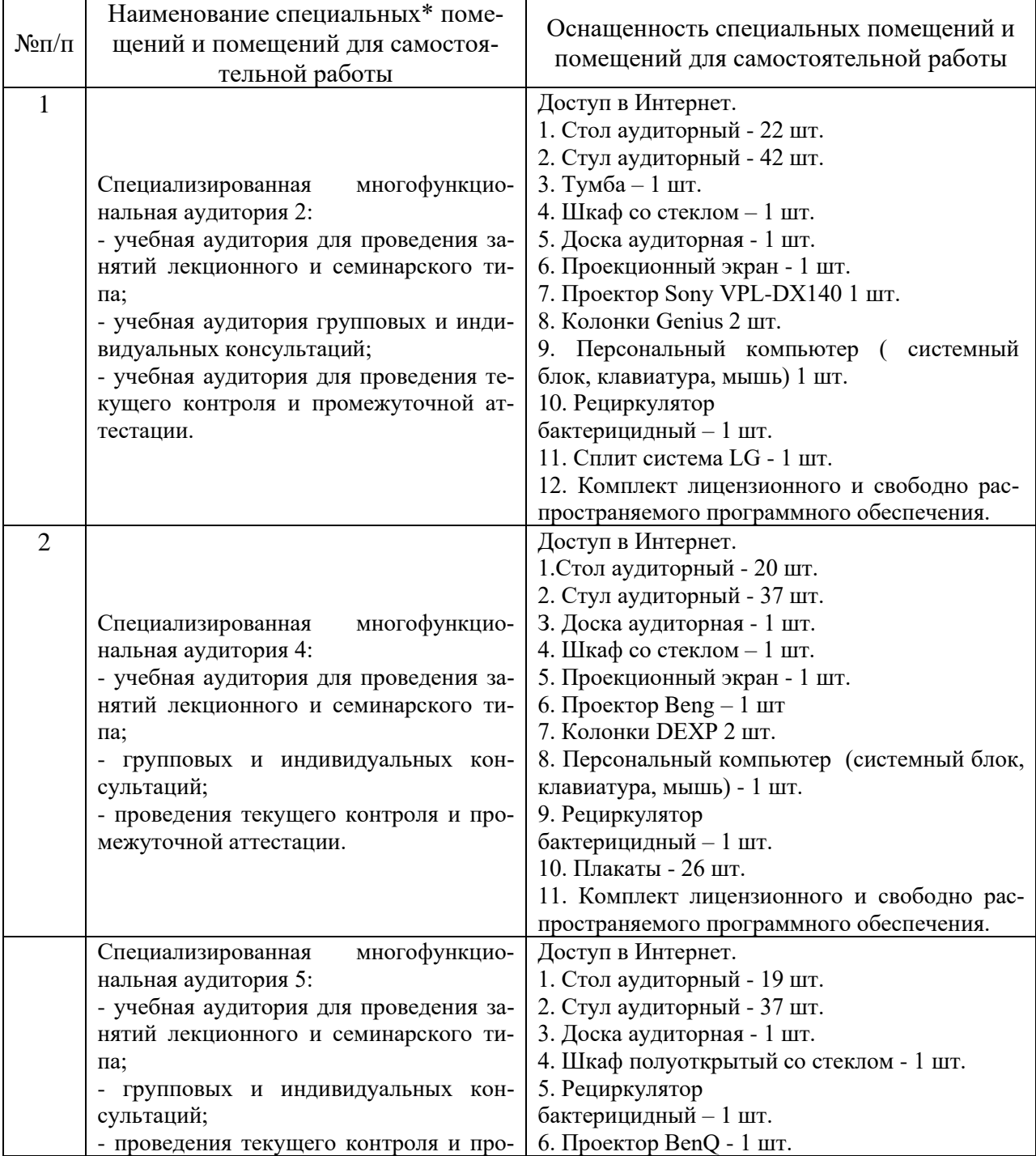

# **Описание материально-технической базы**

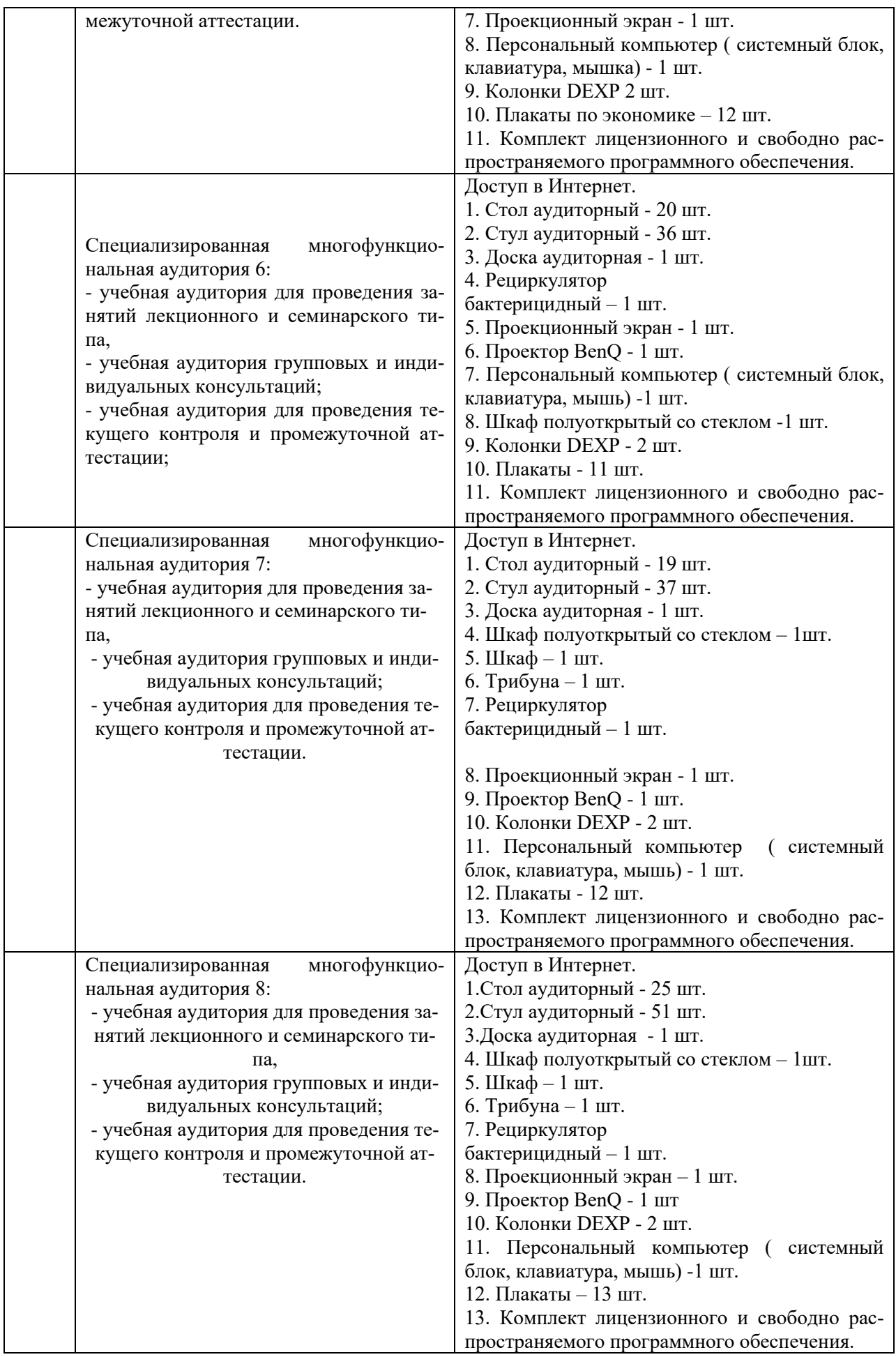

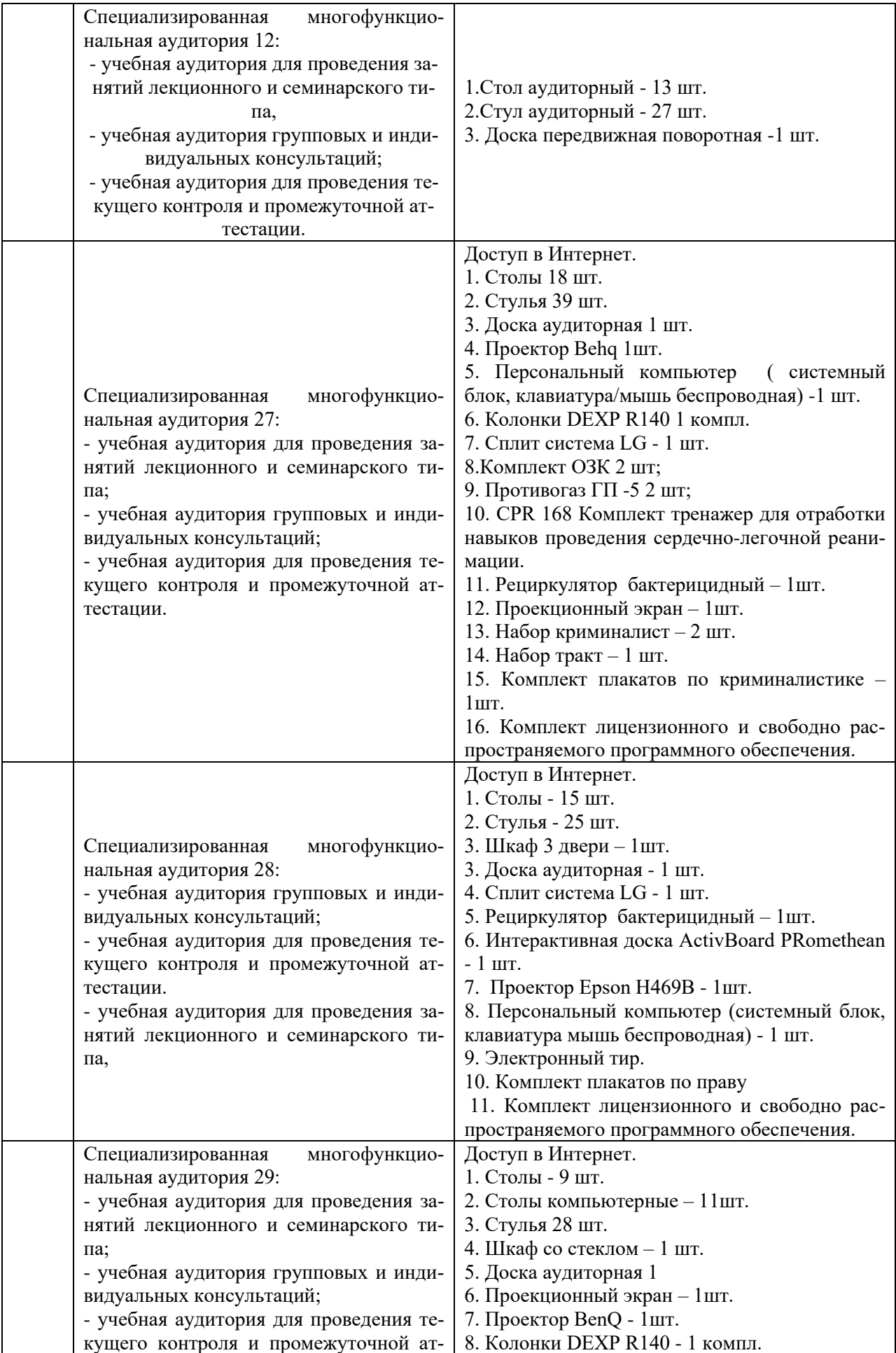

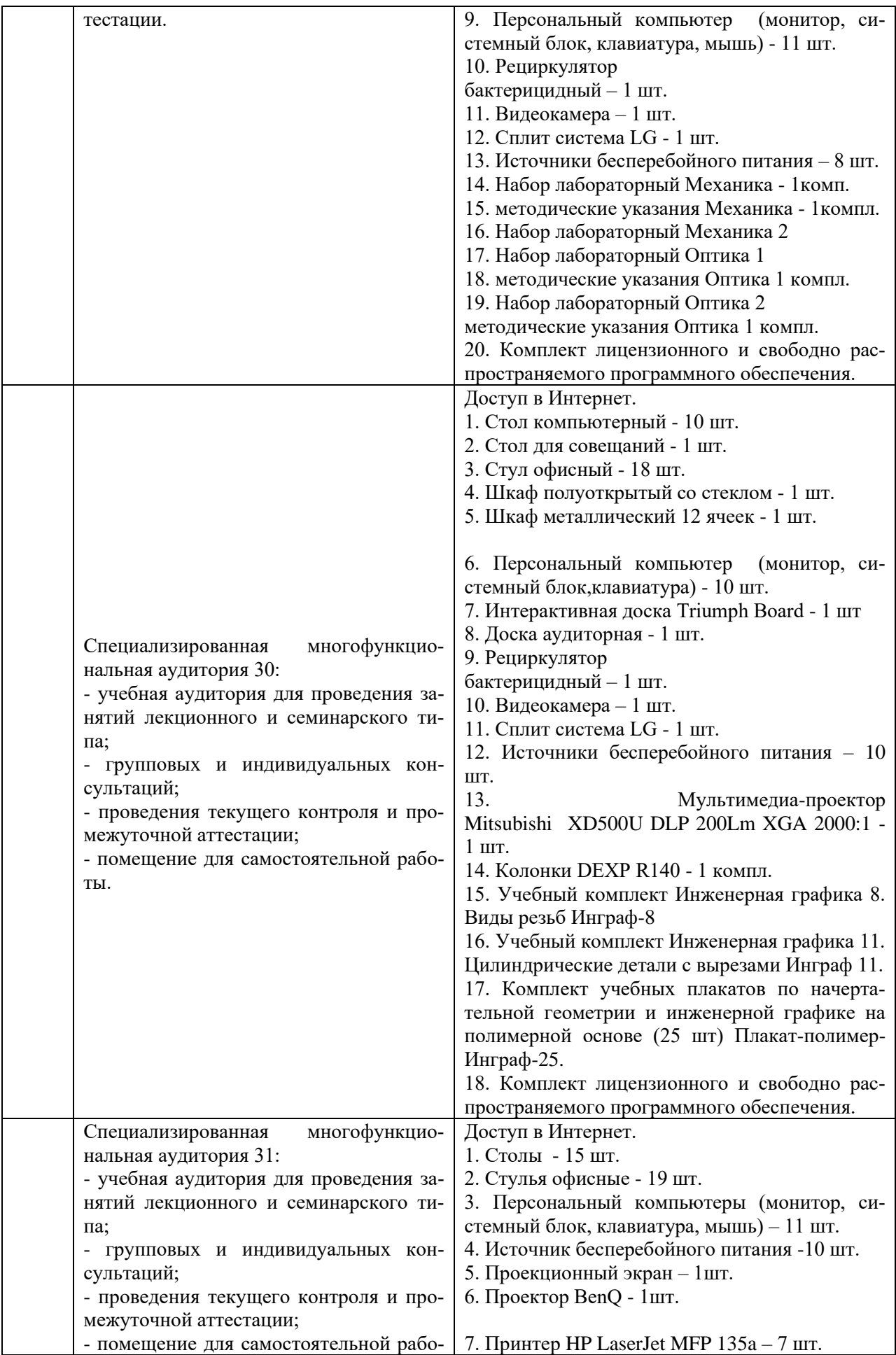

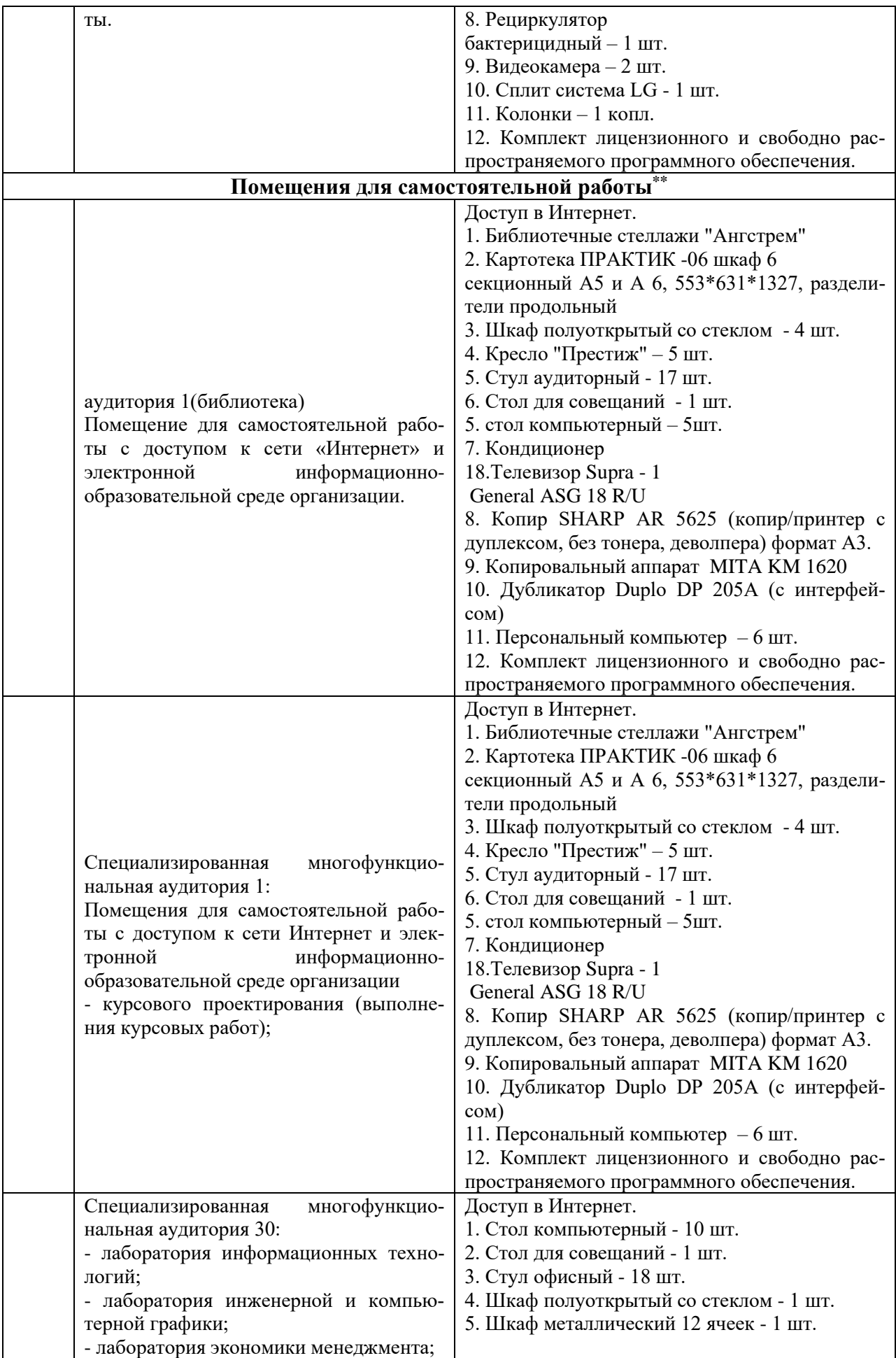

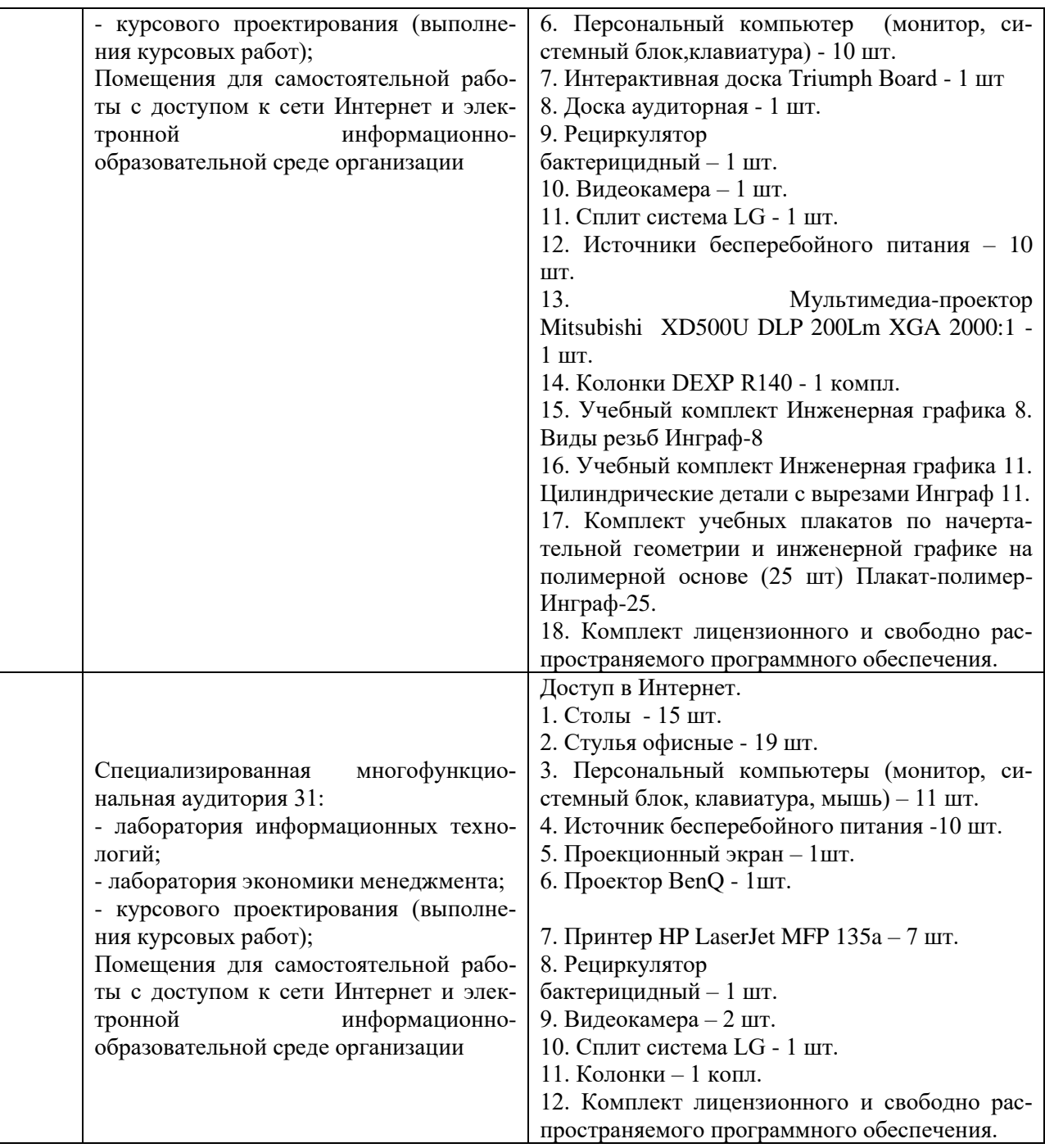

Составитель: Зайцева Т.В.

Рабочая программа рассмотрена на заседании кафедры экономики и менеджмента и утверждена на 2023/2024 учебный год.

Протокол от «30» июня 2023г №10

#### **Лист актуализации рабочей программы дисциплины**  «**\_Б1.В.05 Экономическая оценка инвестиционных проектов**»

шифр по учебному плану, наименование

для подготовки бакалавров

Направление: (шифр – название)\_38.03.01 Экономика

Профиль: Экономика предприятий и организаций

Форма обучения очная, очно-заочная

Год начала подготовки:\_\_2021

а) в рабочую программу не вносятся изменения. Программа актуализирована на 2023 / 2024 г. учебный год.

б) в рабочую программу вносятся следующие изменения:

- 1) \_ п.7. Перечень основной, дополнительной учебной литературы и учебно-методической литературы для самостоятельной работы обучающихся, необходимой для освоения дисциплины;
- 2) \_ п.10 Материально-техническое обеспечение дисциплины;

Разработчик (и): Зайцева Т.В., к.т.н. (ФИО, ученая степень, ученое звание)

Рабочая программа пересмотрена и одобрена на заседании кафедры протокол №10 от «30» июня 2023\_г.

И.о. заведующий кафедрой: \_\_Лапыгина С.А., к.э.н. / *Cele*